# **Xsandr**

## **User management suppliers Raw Material Database**

July 28th, 2021 Version 0.2

Adres Utrechtseweg 310 | Kantoorgebouw B42 | 6812 AR Amhem | Tel 31 263 56 94 08 | www.ksandr.org<br>info@ksandr.org | Bank IBAN NL04ABNA0458496499 | KvK 27262839 | BTW NL812683407B01

#### **1. Granting authorization within your organization**

Via your contact person with Ksandr, one or more Company Admin account(s) per organization is/are requested. The Company Admin has an overview of who within the organization has or have access to Ksandr's Collective Brain. In addition, the Company Admin can grant users different authorization levels for each part of the Collective Brain. However, authorization can only be granted on a user level to those parts the organization already has access to. If an organization does not have access to the Raw Material Database (RMD), the Company Admin cannot grant individual users rights to the RMD.

#### **Editing user rights**

In the user overview page, authorization levels of individual users can be edited by clicking on a hyperlink. A screen will open in which authorization levels can be edited. In the screens, authorization levels for the RMD can also be granted.

#### **Different roles per organization category**

Authorization levels for the RMD are dependent on the organization category:

- Suppliers: Viewers, Editors and Validators
- Grid operators: Viewers and Editors

In addition to the above-mentioned roles, each organization has at least one Company Admin.

A brief description of rights per role:<br>
• Viewer: The viewer

- **Viewer:** The viewer can view all passports and collections but cannot edit them.<br> **Editor:** The editor can view and edit all passports and collections
- The editor can view and edit all passports and collections.
- **Company Admin:** The administrator can view and edit all passports and collections and can manage users. The administrator cannot edit the company; this can only be edited by the Ksandr administrator.
- **Validator:** The validator can view and edit all passports and collections and can edit users. The validator can also sign passports.

Multiple people within one organization can have the same roles. There is no limit to the number. However, there should be at least 1 validator; the advice is to maximize the number of validators within one organization, for instance to 3. Only suppliers have validator roles, since only suppliers are allowed to sign passports. Multiple grid operators have agreed that the material passport for a product is only valid when this has been signed by a CEO or senior executive. This implies that the validator role should be granted to the CEO or a senior executive.

#### **Adding new users**

In the user overview page, which is only visible to the administrator, one can also add new users by choosing 'Gebruiker toevoegen'. Once a user has been added, authorizations can be granted.

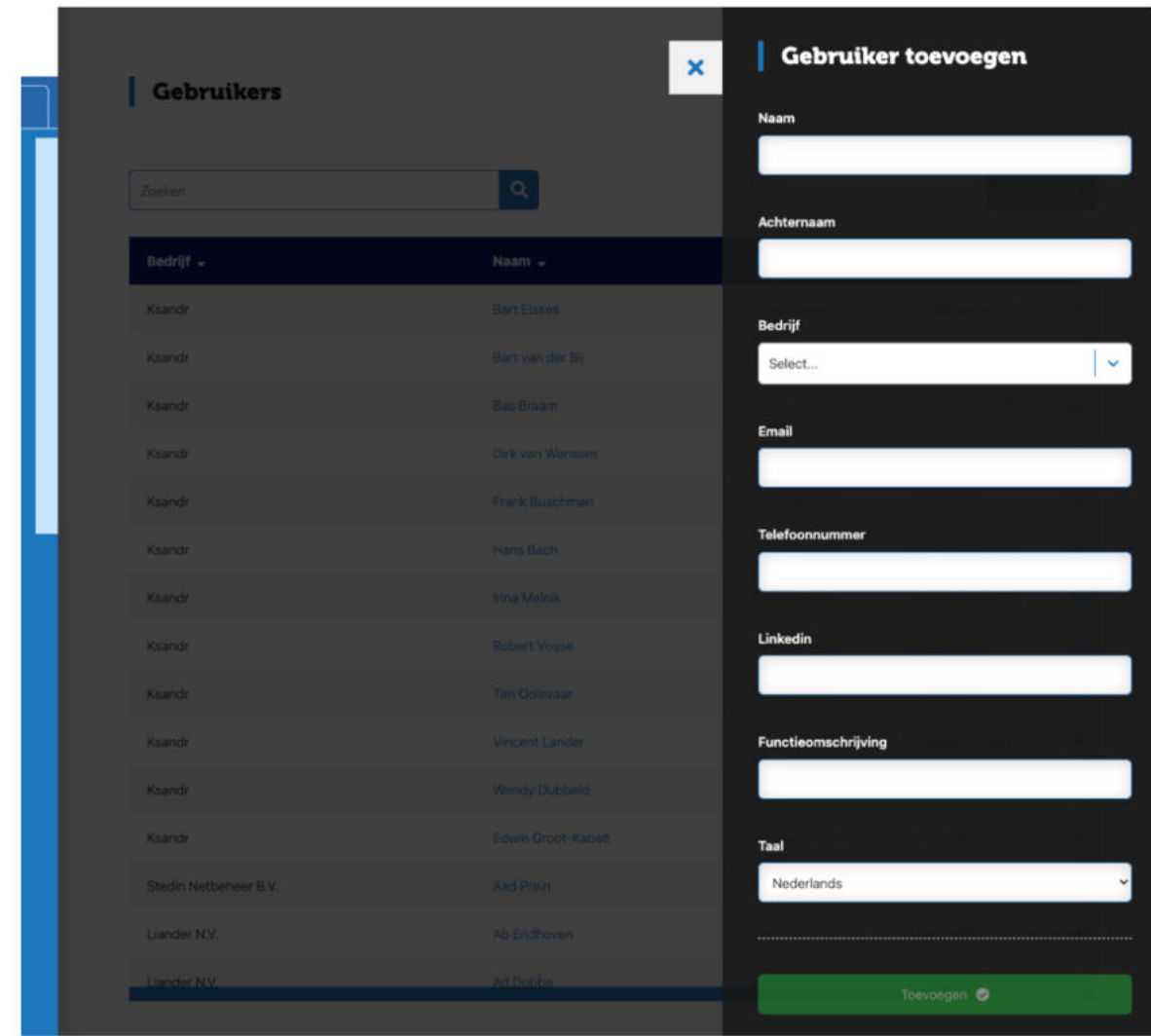

*Image 1.* Screenshot 'Gebruiker toevoegen'.

### **2. Interaction between suppliers and grid operators in the RMD**

In Image 2. (in Dutch) the interaction between suppliers (first column) and grid operators (third column) during the process of creating a material passport in the RMD is shown.

| Procesflow nieuw Grondstoffenpaspoort        |                                                            |                                                                               | <b>Activiteiten</b>                                                                                                    |
|----------------------------------------------|------------------------------------------------------------|-------------------------------------------------------------------------------|----------------------------------------------------------------------------------------------------|
| Leveranciers                                 | interactie leverancier-<br>netbeheerder                    | Netbeheerders                                                                 |                                                                                                    |
|                                              |                                                            | 1.00 Start                                                                    |                                                                                                    |
| 1.02 Aanbieding<br>voor levering             | Paspoort                                                   | 1.01 Uitvraag<br>materiaal (tender<br>of anders)                              | Netbeheerder stuurt uitvraag naar (samengesteld) component<br>en stuurt eventueel een leeg template voor het<br>grondstoffenpaspoort mee, of verwijst hiernaar. Leverancier                                                                                                    |
|                                              |                                                            |                                                                               | werkt een aanbod uit.<br>Leverancier stelt een aanbieding op. Deze bevat akkoord op het                                                                                                    |
| 1.03 Versturen<br>aanbieding                 | Paspoort                                                   | 1.04 Keuze<br>leverancier                                                     | template/specs en akkoord op het leveren van een<br>grondstoffenpaspoort na 1.06. Eventueel kan hij/zij een concept<br>grondstoffenpaspoort naar de netbeheerder sturen. De<br>netbeheerder maakt een keuze voor een leverancier.                                                                              |
| 1.06 Levering<br>(samengesteld)<br>component |                                                            | 1.05 Opdracht<br>voor levering                                                | Netbeheerder geeft opdracht voor levering. De leverancier                                                                                                    |
|                                              |                                                            |                                                                               | levert (samengesteld) component.                                                                                                    |
| 1.07a Opslaan<br>paspoort in<br>systeem      | Paspoort                                                   | 1.07b Initieren en<br>valideren paspoort<br>in systeem<br>1a. Aanmaak         | 0.Netbeheerder vraagt indien nodig aan Ksandr Admin om de<br>gekozen leverancier Bedrijfs Admin rechten toe te kennen voor<br>de Raw Material Database (RMD). De Bedrijfs Admin geeft<br>binnen de eigen organisatie de juiste mensen de juiste rechten                                                        |
|                                              |                                                            | leeg paspoort<br>1b. Vraag paspoort<br>in te vullen<br>3. Netbheerder bekijkt | tot de RMD;<br>1.Netbeheerder maakt een leeg paspoort aan voor de<br>leverancier, waarbij hij/zij een productgroep kiest en de keuze                                                                                                    |
| 2. Leverancier<br>vult paspoort in           | Paspoort                                                   | paspoort doet signing<br>request                                              | voor custom of commodity maakt. De status wordt op 'Staging'<br>gezet, zodat de leverancier het paspoort kan invullenAlternatief:<br>leverancier maakt zelf het paspoort aan (direct naar stap 2);                                                                                                    |
| 4a. Leverancier<br>ondertekent<br>paspoort   | Paspoort                                                   | 4b. Leverancier<br>ziet paspoort bij<br>signed                                | 2.Als leverancier het paspoort heeft ingevuld, wordt dit op<br>status 'Staging' gezet. De wederpartij ontvangt hiervan bericht<br>uit het systeem en kan nu meekijken;<br>3.Netbeheerder bekijkt het paspoort, eventueel kan hij/zij                                                                           |
|                                              |                                                            |                                                                               | samen met leverancier aanvullingen doen. Indien akkoord,<br>wordt in het systeem een signing request gedaan dat bij de<br>validator van de leverancier terechtkomt;<br>4.De validator ondertekent het paspoort en netbeheerder en<br>leverancier zien het ondertekende paspoort onder 'signed'<br>verschijnen. |
|                                              |                                                            | 1.08 Uitvoering<br>werkzaamheden                                              | Werkzaamheden worden uitgevoerd door/in opdracht van<br>netbeheerder.                                                                                                    |
|                                              | Paspoort                                                   | 1.09 (meta)<br>gegevens<br>toevoegen aan<br>paspoort                          | Netbeheerder kan naar wens (meta)gegevens toevoegen aan<br>paspoort, bijvoorbeeld GIS-id.                                                                                                    |
| 1.10 Raadplegen<br>paspoort in<br>systeem    | Paspoort                                                   | 1.10 Raadplegen<br>paspoort in<br>systeem                                     |                                                                                                    |
|                                              |                                                            |                                                                               | Netbeheerder en leverancier kunnen paspoort raadplegen.                                                                                                    |
|                                              |                                                            | 1.11 Vaststelling<br>einde levensduur                                         | Netbeheerder stelt einde levensduur asset vast.                                                                                                    |
|                                              |                                                            | 1.12 Sanering<br>(samengesteld)<br>component                                  |                                                                                                    |
|                                              | Paspoort                                                   | 1.13 Paspoort                                                                 | Netbeheerder saneert (samengesteld) component.                                                                                                    |
|                                              |                                                            | verwijderen uit<br>systeem                                                    | Netbeheerder verwijdert paspoort uit systeem.                                                                                                    |
|                                              |                                                            | 1.99 Einde                                                                    |                                                                                                    |
|                                              | Image 2. Interaction between suppliers and grid operators. |                                                                               |                                                                                                    |

4